Министерство науки и высшего образования Российской Федерации Федеральное государственное бюджетное образовательное учреждение высшего образования «Комсомольский-на-Амуре государственный университет»

**УТВЕРЖДАЮ** Декан факудутета факультета (миньютерных технологий Я.Ю. Григорьев бдпись, ФИО)  $20 \text{ }21$   $\text{ }r$ .  $\mathcal{O}S$ 

## **РАБОЧАЯ ПРОГРАММА ДИСЦИПЛИНЫ**

## **Сети и телекоммуникации**

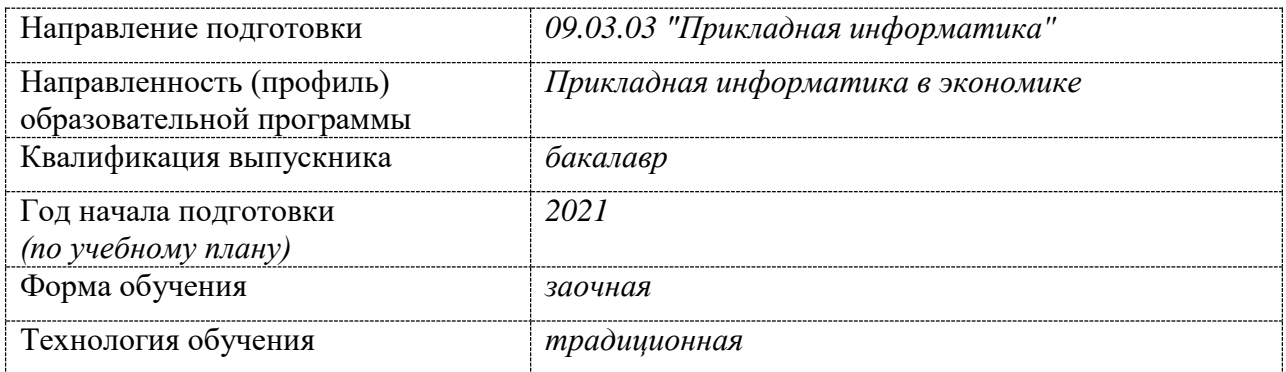

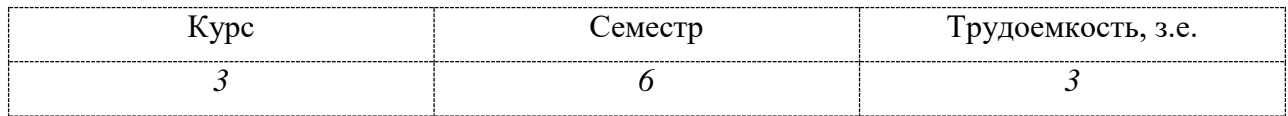

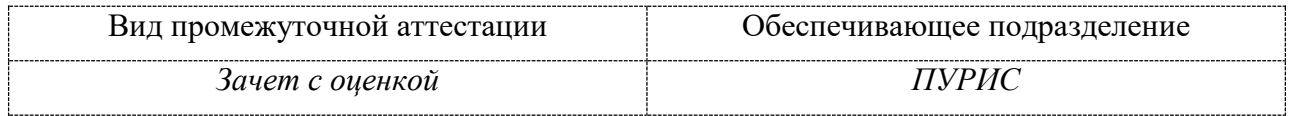

Комсомольск-на-Амуре 2021

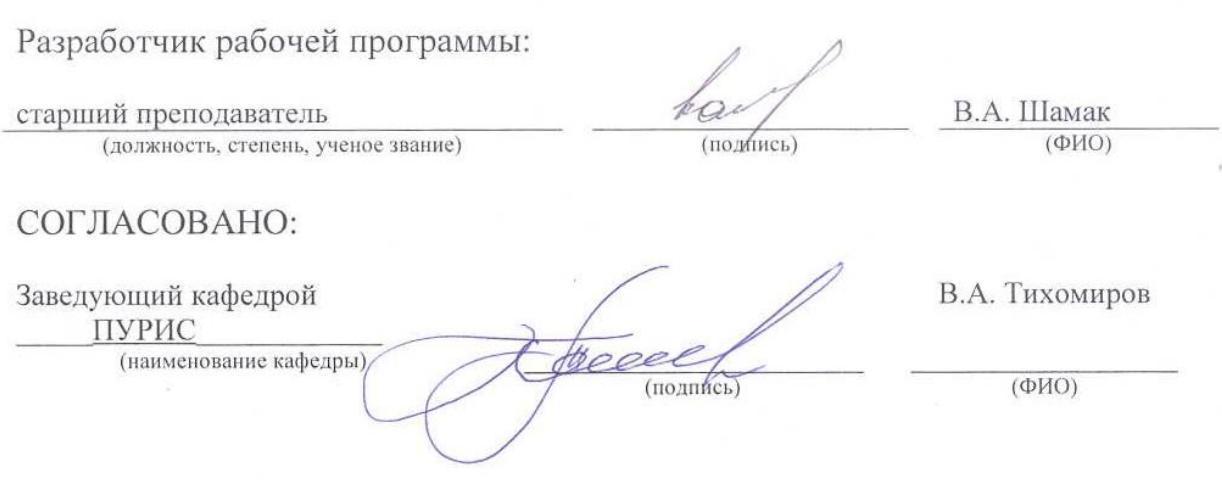

## 1 Обшие положения

Рабочая программа дисциплины «Сети и телекоммуникации» составлена в соответствии с требованиями федерального государственного образовательного стандарта, утвержденного приказом Министерства образования и науки Российской Федерации № 922 от 19.09.2017, и основной профессиональной образовательной программы подготовки «Прикладная информатика в экономике» по направлению 09.03.03 "Прикладная информатика".

Практическая подготовка реализуется на основе:

Профессиональный стандарт 06.015 «Специалист по информационным системам». Обобщенные трудовые функции:

3.2 Выполнение работ по созданию (модификации) и сопровождению ИС, автоматизирующих задачи организационного управления и бизнес-процессы, уровень квалификации 5.

3.3 Выполнение работ и управление работами по созданию (модификации) и сопровождению ИС, автоматизирующих задачи организационного управления и бизнеспроцессы, уровень квалификации 6.

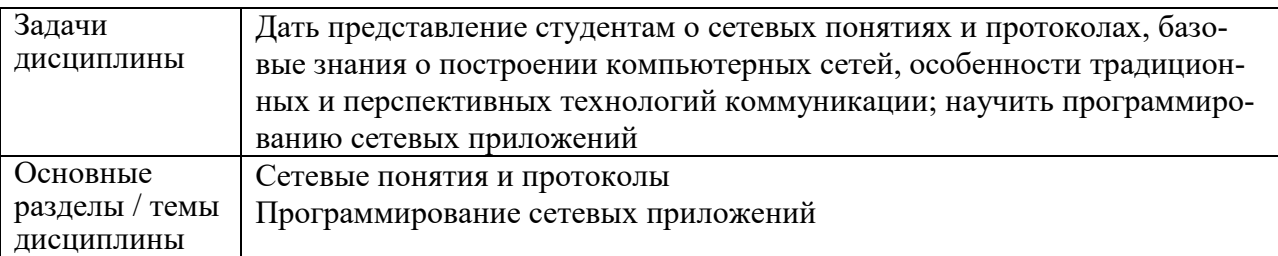

## 2 Перечень планируемых результатов обучения по дисциплине (модулю), соотнесенных с индикаторами достижения компетенций

Процесс изучения дисциплины «Сети и телекоммуникации» направлен на формирование следующих компетенций в соответствии с ФГОС ВО и основной образовательной программой (таблица 1):

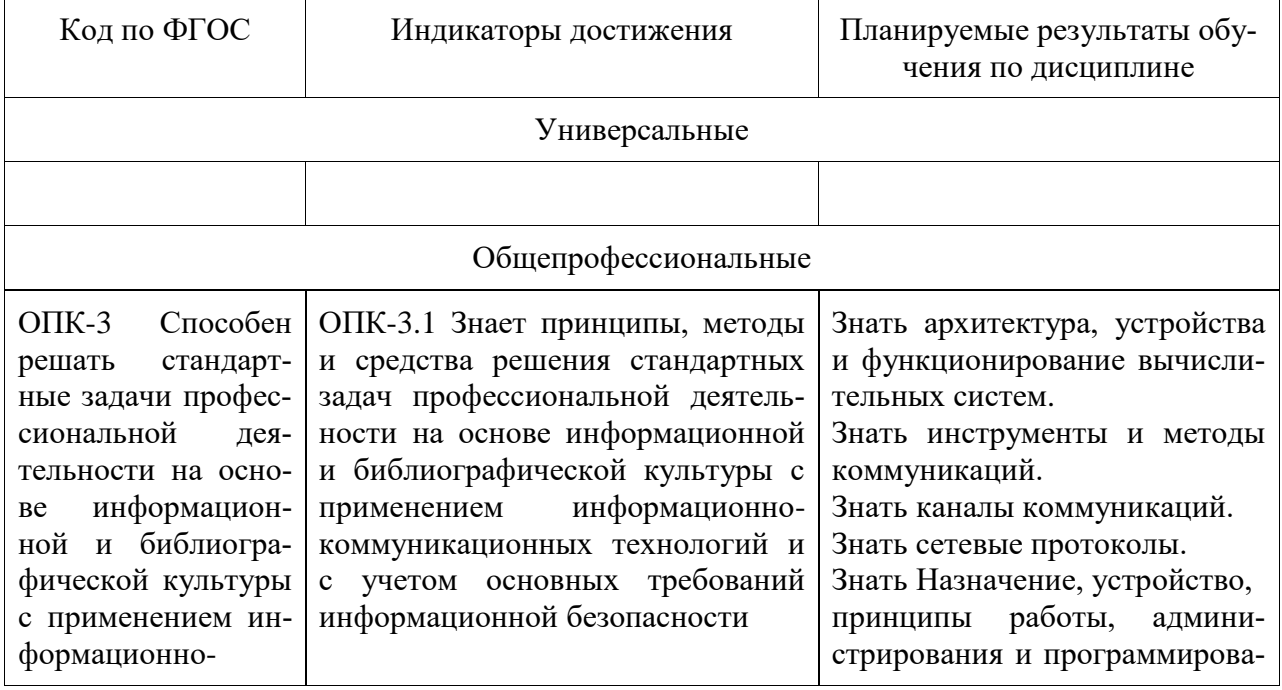

Таблица 1 – Компетенции и индикаторы их достижения

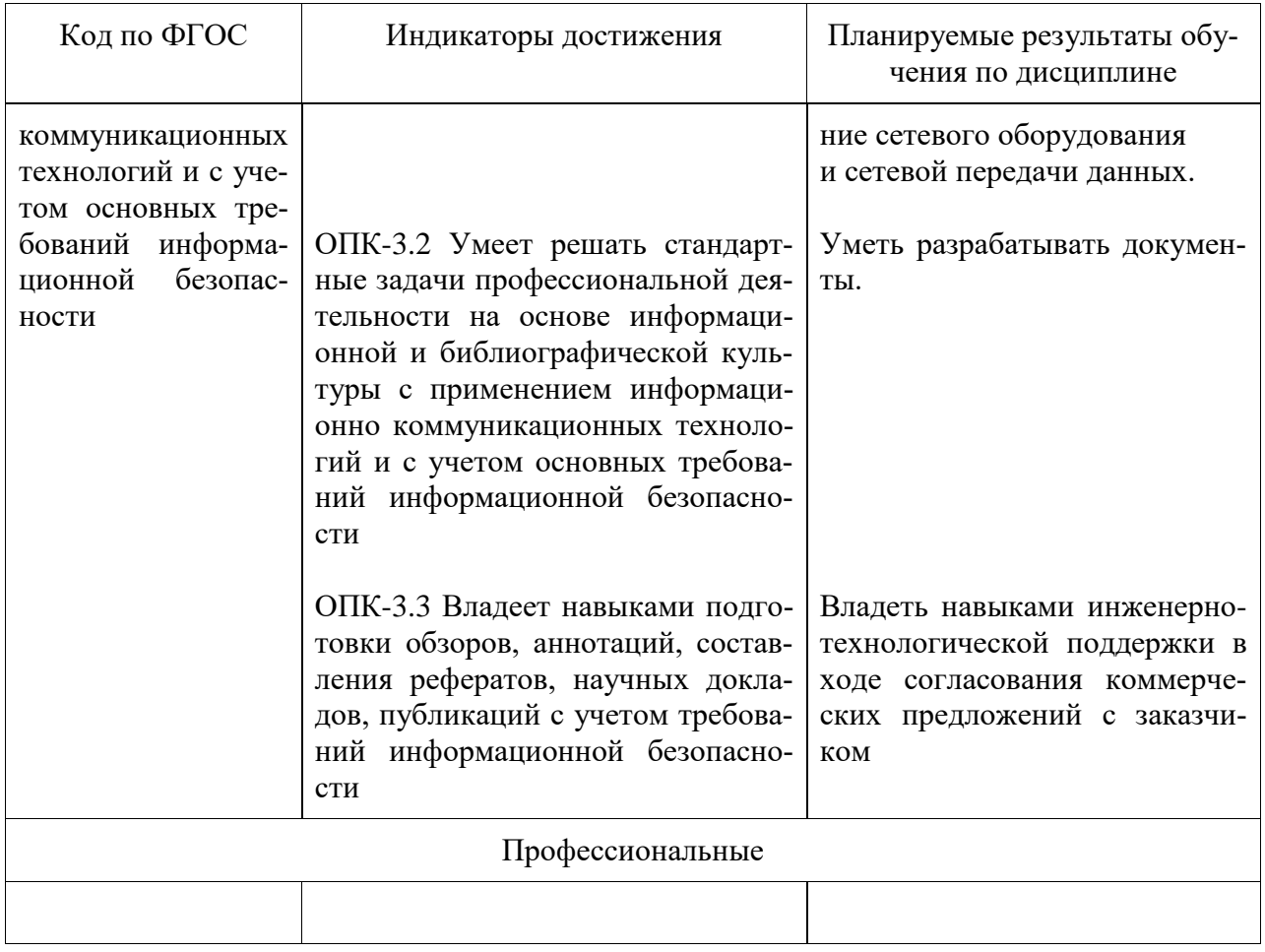

## 3 Место дисциплины (модуля) в структуре образовательной программы

Дисциплина «Сети и телекоммуникации» изучается на 3 курсе в 6 семестре.

Дисциплина входит в состав блока 1 «Дисциплины (модули)» и относится к обязательной части.

Для освоения дисциплины необходимы знания, умения, навыки и (или) опыт практической деятельности, сформированные в процессе изучения дисциплин / практик: «Введение в профессиональную деятельность», «Операционные системы».

Знания, умения и навыки, сформированные при изучении дисциплины «Сети и телекоммуникации», будут востребованы при изучении последующих дисциплин: «Междисциплинарный проект», «Государственная итоговая аттестация», «Защита информации», «Подготовка к сдаче и сдача государственного экзамена».

Дисциплина «Сети и телекоммуникации» частично реализуется в форме практической подготовки. Практическая подготовка организуется путем выполнения практических занятий, лабораторных работ, выполнения контрольной работы.

Дисциплина «Сети и телекоммуникации» в рамках воспитательной работы направлена на формирование умения аргументировать, самостоятельно мыслить, развивает творчество, профессиональные умения

## 4 Объем дисциплины (модуля) в зачетных единицах с указанием количества академических часов, выделенных на контактную работу обучающихся с преподавателем (по видам учебных занятий) и на самостоятельную работу обучающихся

Общая трудоемкость (объем) дисциплины составляет 3 з.е., 108 акад. час.

Распределение объема дисциплины (модуля) по видам учебных занятий представлено в таблице 2.

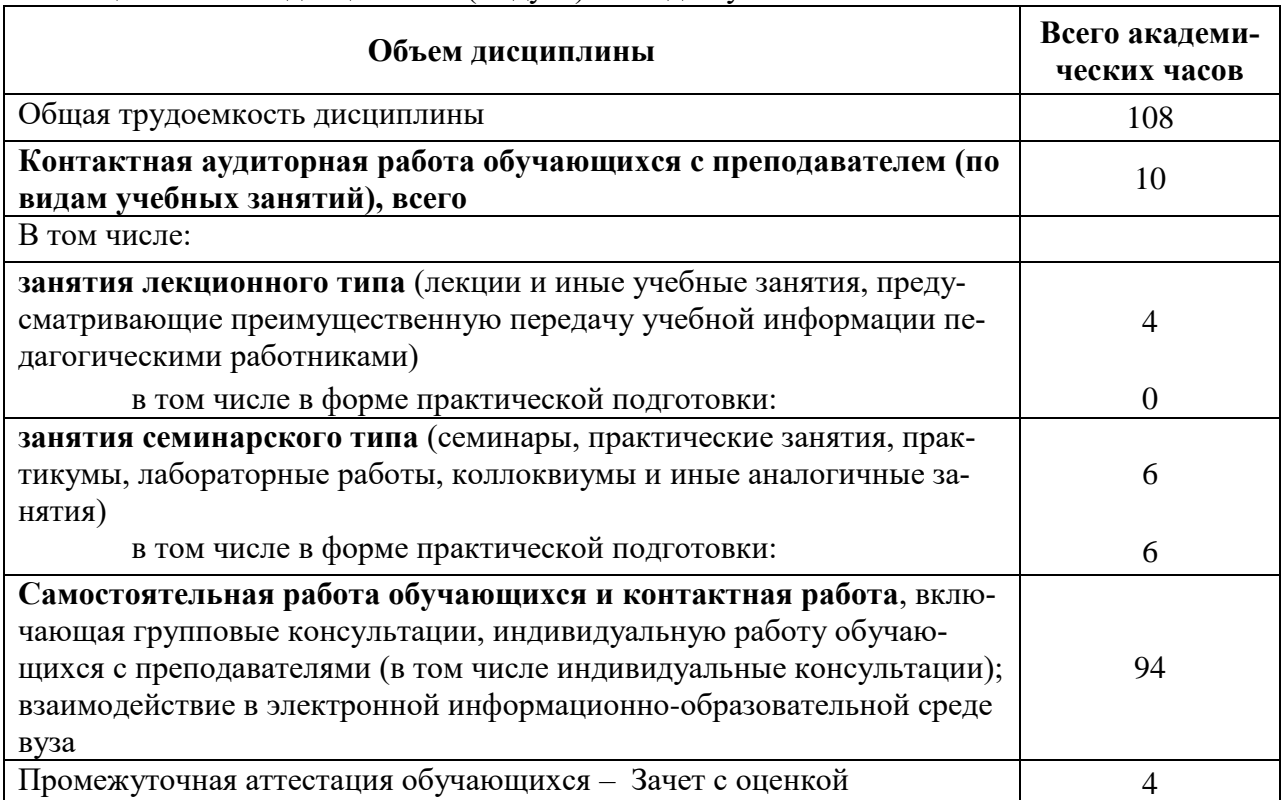

## Таблица 2 – Объем дисциплины (модуля) по видам учебных занятий

## **5 Содержание дисциплины (модуля), структурированное по темам (разделам) с указанием отведенного на них количества академических часов и видов учебной работы**

Таблица 3 – Структура и содержание дисциплины (модуля)

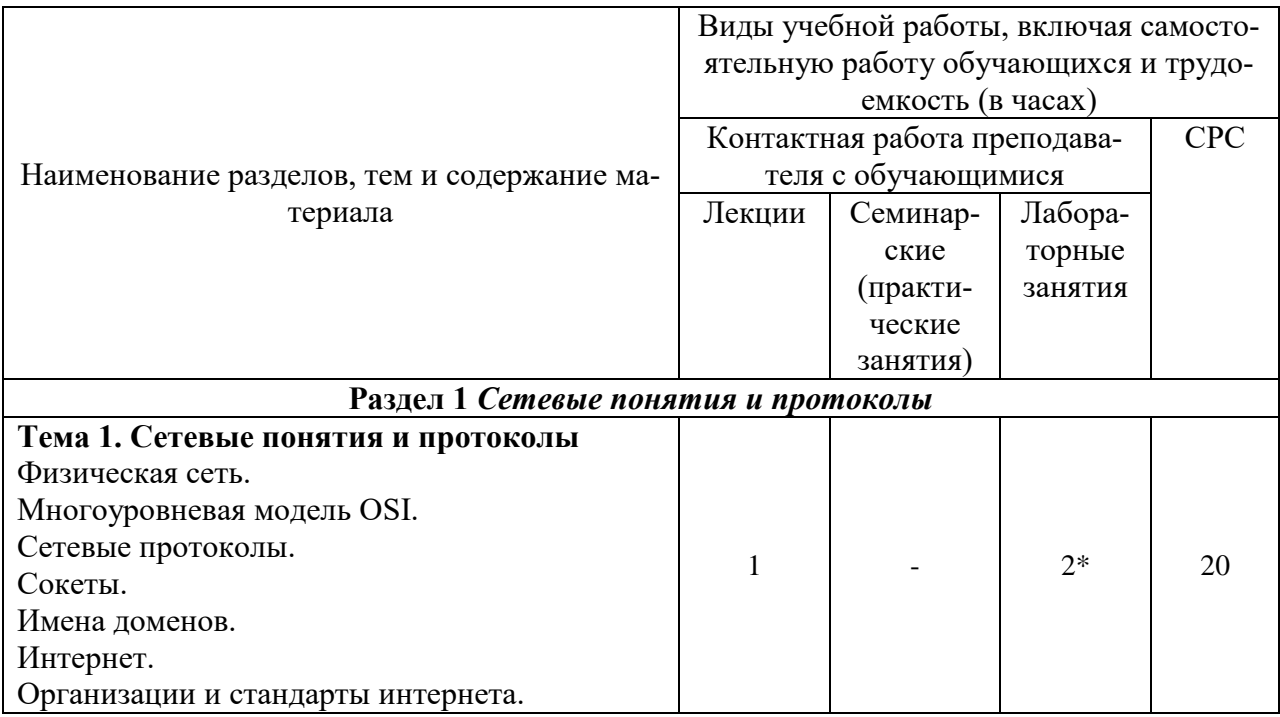

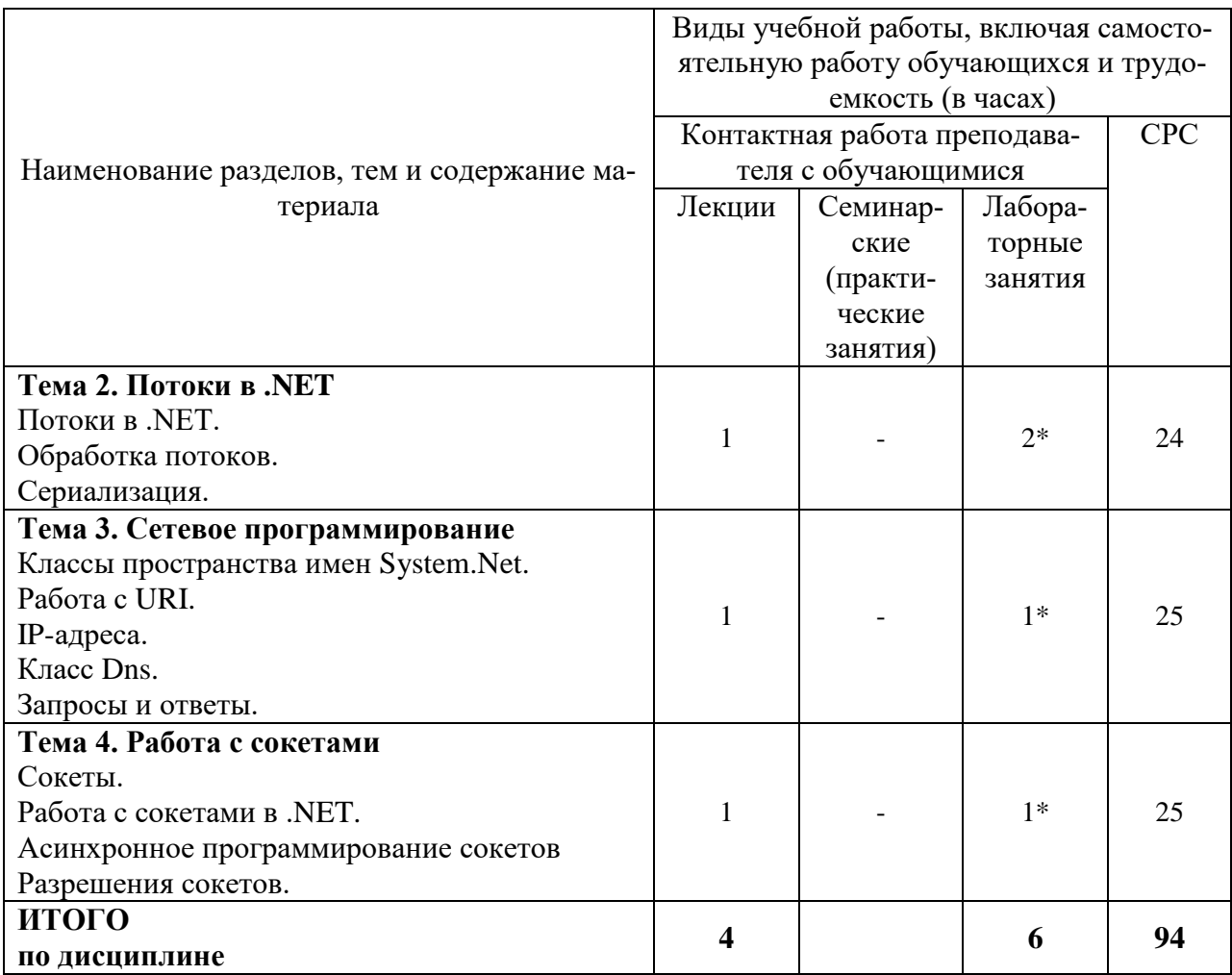

\* реализуются в форме практической подготовки

## 6 Внеаудиторная самостоятельная работа обучающихся по дисциплине (модулю)

При планировании самостоятельной работы студенту рекомендуется руководствоваться следующим распределением часов на самостоятельную работу (таблица 4): Таблина 4 – Рекоменлуемое распределение часов на самостоятельную работу

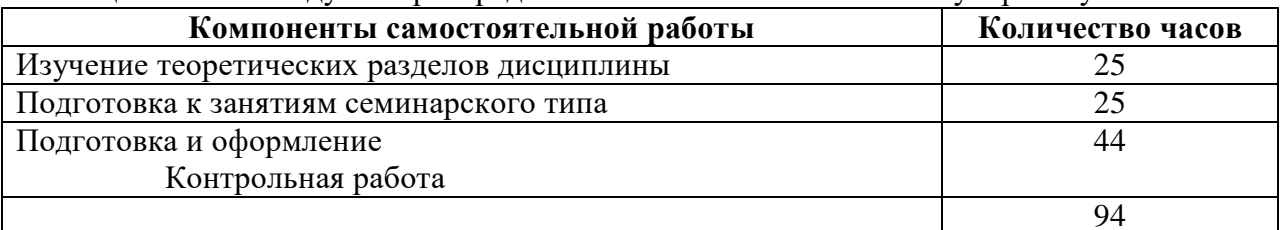

## 7 Оценочные средства для проведения текущего контроля и промежуточной аттестации обучающихся по дисциплине (модулю)

Фонд оценочных средств для проведения текущего контроля успеваемости и промежуточной аттестации представлен в Приложении 1.

Полный комплект контрольных заданий или иных материалов, необходимых для оценивания результатов обучения по дисциплине (модулю), практике хранится на кафедре-разработчике в бумажном и электронном виде.

#### 8 Учебно-метолическое и информационное обеспечение дисциплины

## **(модуля)**

## **8.1 Основная литература**

1 Кузин, А. В. Компьютерные сети [Электронный ресурс]: учеб. по-собие [Электронный ресурс] / Кузин А.В., Кузин Д.А. - 4-е изд., перераб. и доп. - М.: Форум, НИЦ ИНФРА-М, 2022. – 190 с. // ZNANIUM.COM : элек-тронно-библиотечная система. – Режим доступа: https://znanium.com/catalog/document?id=392885, ограниченный. – Загл. с экрана.

2 Олифер, В. Г. Компьютерные сети. Принципы, технологии, про-токолы: Учебник для вузов / В. Г. Олифер, Н. А. Олифер. - 2-е изд., 3-е изд., 4-е изд., 5-е изд. - СПб.: Питер, 2016; 2011; 2010; 2009; 2004; 2003; 2002; 2001; 2000; 1999. - 992с.

## **8.2 Дополнительная литература**

1 Зараменских, Е.П. Интернет вещей. Исследования и область применения [Электронный ресурс] : монография / Е.П. Зараменских, И.Е. Артемьев. — М. : ИНФРА-М, 2022. – 188 с. // ZNANIUM.COM : электронно-библиотечная система. – Режим доступа: https://znanium.com/catalog/document?id=391626, ограниченный. – Загл. с экрана.

2 Таненбаум, Э. Компьютерные сети / Э. Таненбаум, Д. Уэзеролл; Пер. с англ. А. Гребеньков. - 5-е изд., 4-е изд. - СПб.: Питер, 2019. – 955с.

3 Кумар, В. .Net Сетевое программирование = Professional.NET Network Programming / В. Кумар, Э. Кровчик, Н. Лагари и др. - Б.м. : Лори, 2014. - 400с.

## **8.3 Методические указания для студентов по освоению дисциплины**

Александров, С.Ю**.** Сети ЭВМ и телекоммуникации: учебное пособие / С.Ю. Александров.– Комсомольск-на-Амуре: ФГБОУ ВПО «КнАГТУ», 2013. – 174 с.

## **8.4 Современные профессиональные базы данных и информационные справочные системы, используемые при осуществлении образовательного процесса по дисциплине**

1 Электронно-библиотечная система ZNANIUM.COM. Договор № 4997 эбс ИК3 21 1 2727000769 270301001 0010 004 6311 244 от 13 апреля 2021 г. от 17 апреля 2021 г.

2 Электронно-библиотечная система IPRbooks. Лицензионный договор № ЕП 44/4 на предоставление доступа к электронно-библиотечной системе IPRbooks ИКЗ 21 1 2727000769 270301001 0010 003 6311 244 от 05 февраля 2021 г.

3 Электронно-библиотечная система eLIBRARY.RU. Договор № ЕП 44/3 на оказание услуг доступа к электронным изданиям ИКЗ 211 272 7000769 270 301 001 0010 002 6311 244 от 04 февраля 2021 г.

## **8.5 Перечень ресурсов информационно-телекоммуникационной сети «Интернет», необходимых для освоения дисциплины (модуля)**

1 Каталог API (Microsoft) и справочных материалов [Электронный ресурс]. Дата обновления: 04.11.2016. – Режим доступа: https://msdn.microsoft.com/library, свободный. – Загл. с экрана. Яз. англ.

2 Браузер API .NET [Электронный ресурс]. Дата обновления: 04.11.2016. – Режим доступа: https://docs.microsoft.com/ru-ru/dotnet/api/, свободный. – Загл. с экрана. Яз. рус.

## **8.6 Лицензионное и свободно распространяемое программное обеспечение, используемое при осуществлении образовательного процесса по**

#### **дисциплине**

| Наименование ПО                | Реквизиты / условия использования                     |  |  |
|--------------------------------|-------------------------------------------------------|--|--|
| Microsoft Imagine Premium      | Лицензионный договор АЭ223 №008/65 от 11.01.2019      |  |  |
| OpenOffice                     | Свободная лицензия, условия использования по ссылке:  |  |  |
|                                | https://www.openoffice.org/license.html               |  |  |
| <b>Visual Studio Community</b> | Visual Studio Community может использовать неограни-  |  |  |
| 2017 и более поздние версии    | ченное число пользователей в организации в следующих  |  |  |
|                                | случаях: в учебных аудиториях, для научных исследова- |  |  |
|                                | ний или участия в проектах с открытым кодом.          |  |  |

Таблица 5 – Перечень используемого программного обеспечения

#### **9 Организационно-педагогические условия**

Организация образовательного процесса регламентируется учебным планом и расписанием учебных занятий. Язык обучения (преподавания) — русский. Для всех видов аудиторных занятий академический час устанавливается продолжительностью 45 минут.

При формировании своей индивидуальной образовательной траектории обучающийся имеет право на перезачет соответствующих дисциплин и профессиональных модулей, освоенных в процессе предшествующего обучения, который освобождает обучающегося от необходимости их повторного освоения.

#### **9.1 Образовательные технологии**

Учебный процесс при преподавании курса основывается на использовании традиционных, инновационных и информационных образовательных технологий. Традиционные образовательные технологии представлены лекциями и семинарскими (практическими) занятиями. Инновационные образовательные технологии используются в виде широкого применения активных и интерактивных форм проведения занятий. Информационные образовательные технологии реализуются путем активизации самостоятельной работы студентов в информационной образовательной среде.

#### **9.2 Занятия лекционного типа**

Лекционный курс предполагает систематизированное изложение основных вопросов учебного плана.

На первой лекции лектор обязан предупредить студентов, применительно к какому базовому учебнику (учебникам, учебным пособиям) будет прочитан курс.

Лекционный курс должен давать наибольший объем информации и обеспечивать более глубокое понимание учебных вопросов при значительно меньшей затрате времени, чем это требуется большинству студентов на самостоятельное изучение материала.

### **9.3 Занятия семинарского типа**

Семинарские занятия представляют собой детализацию лекционного теоретического материала, проводятся в целях закрепления курса и охватывают все основные разделы.

Основной формой проведения семинаров является обсуждение наиболее проблемных и сложных вопросов по отдельным темам, а также разбор примеров и ситуаций в аудиторных условиях. В обязанности преподавателя входят: оказание методической помощи и консультирование студентов по соответствующим темам курса.

Активность на семинарских занятиях оценивается по следующим критериям:

- ответы на вопросы, предлагаемые преподавателем;
- участие в дискуссиях;
- выполнение проектных и иных заданий;
- ассистирование преподавателю в проведении занятий.

Ответ должен быть аргументированным, развернутым, не односложным, содержать ссылки на источники.

Доклады и оппонирование докладов проверяют степень владения теоретическим материалом, а также корректность и строгость рассуждений.

Оценивание заданий, выполненных на семинарском занятии, входит в накопленную оценку.

#### **9.4 Самостоятельная работа обучающихся по дисциплине (модулю)**

Самостоятельная работа студентов – это процесс активного, целенаправленного приобретения студентом новых знаний, умений без непосредственного участия преподавателя, характеризующийся предметной направленностью, эффективным контролем и оценкой результатов деятельности обучающегося.

Цели самостоятельной работы:

 систематизация и закрепление полученных теоретических знаний и практических умений студентов;

углубление и расширение теоретических знаний;

 формирование умений использовать нормативную и справочную документацию, специальную литературу;

 развитие познавательных способностей, активности студентов, ответственности и организованности;

 формирование самостоятельности мышления, творческой инициативы, способностей к саморазвитию, самосовершенствованию и самореализации;

развитие исследовательских умений и академических навыков.

Самостоятельная работа может осуществляться индивидуально или группами студентов в зависимости от цели, объема, уровня сложности, конкретной тематики.

Технология организации самостоятельной работы студентов включает использование информационных и материально-технических ресурсов университета.

Перед выполнением обучающимися внеаудиторной самостоятельной работы преподаватель может проводить инструктаж по выполнению задания. В инструктаж включается:

цель и содержание задания;

сроки выполнения;

ориентировочный объем работы;

основные требования к результатам работы и критерии оценки;

возможные типичные ошибки при выполнении.

Инструктаж проводится преподавателем за счет объема времени, отведенного на изучение дисциплины.

Контроль результатов внеаудиторной самостоятельной работы студентов может проходить в письменной, устной или смешанной форме.

Студенты должны подходить к самостоятельной работе как к наиважнейшему средству закрепления и развития теоретических знаний, выработке единства взглядов на отдельные вопросы курса, приобретения определенных навыков и использования профессиональной литературы.

Помещения для самостоятельной работы обучающихся оснащены компьютерной техникой с возможностью подключения к сети «Интернет» и обеспечением доступа в электронную информационно-образовательную среду организации.

#### **9.5 Методические указания для обучающихся по освоению дисциплины**

При изучении дисциплины обучающимся целесообразно выполнять следующие рекомендации:

1. Изучение учебной дисциплины должно вестись систематически.

2. После изучения какого-либо раздела по учебнику или конспектным материалам рекомендуется по памяти воспроизвести основные термины, определения, понятия раздела.

3. Особое внимание следует уделить выполнению отчетов по практическим занятиям и индивидуальным комплексным заданиям на самостоятельную работу.

4. Вся тематика вопросов, изучаемых самостоятельно, задается на лекциях преподавателем. Им же даются источники (в первую очередь вновь изданные в периодической научной литературе) для более детального понимания вопросов, озвученных на лекции.

При самостоятельной проработке курса обучающиеся должны:

просматривать основные определения и факты;

 повторить законспектированный на лекционном занятии материал и дополнить его с учетом рекомендованной по данной теме литературы;

 изучить рекомендованную литературу, составлять тезисы, аннотации и конспекты наиболее важных моментов;

самостоятельно выполнять задания, аналогичные предлагаемым на занятиях;

использовать для самопроверки материалы фонда оценочных средств.

**10 Описание материально-технического обеспечения, необходимого для осуществления образовательного процесса по дисциплине (модулю)**

#### **10.1Учебно-лабораторное оборудование**

Таблица 8 – Перечень оборудования лаборатории

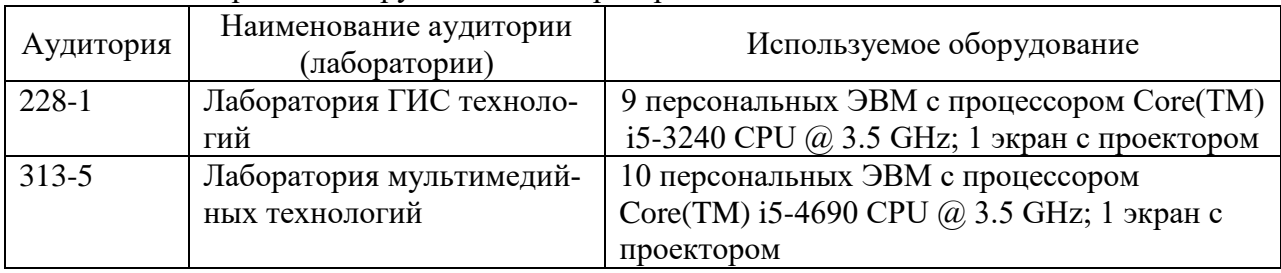

#### **10.2Технические и электронные средства обучения**

При проведении занятий используется аудитория, оборудованная проектором (стационарным или переносным) для отображения презентаций. Кроме того, при проведении лекций и практических занятий необходим компьютер с установленным на нем браузером и программным обеспечением для демонстрации презентаций.

#### **11 Иные сведения**

## **Методические рекомендации по обучению лиц с ограниченными возможностями здоровья и инвалидов**

Освоение дисциплины обучающимися с ограниченными возможностями здоровья может быть организовано как совместно с другими обучающимися, так и в отдельных группах. Предполагаются специальные условия для получения образования обучающимися с ограниченными возможностями здоровья.

Профессорско-педагогический состав знакомится с психолого-физиологическими особенностями обучающихся инвалидов и лиц с ограниченными возможностями здоровья, индивидуальными программами реабилитации инвалидов (при наличии). При необходимости осуществляется дополнительная поддержка преподавания тьюторами, психологами, социальными работниками, прошедшими подготовку ассистентами.

В соответствии с методическими рекомендациями Минобрнауки РФ (утв. 8 апреля 2014 г. N АК-44/05вн) в курсе предполагается использовать социально-активные и ре-

флексивные методы обучения, технологии социокультурной реабилитации с целью оказания помощи в установлении полноценных межличностных отношений с другими студентами, создании комфортного психологического климата в студенческой группе. Подбор и разработка учебных материалов производятся с учетом предоставления материала в различных формах: аудиальной, визуальной, с использованием специальных технических средств и информационных систем.

Освоение дисциплины лицами с ОВЗ осуществляется с использованием средств обучения общего и специального назначения (персонального и коллективного использования). Материально-техническое обеспечение предусматривает приспособление аудиторий к нуждам лиц с ОВЗ.

Форма проведения аттестации для студентов-инвалидов устанавливается с учетом индивидуальных психофизических особенностей. Для студентов с ОВЗ предусматривается доступная форма предоставления заданий оценочных средств, а именно:

 в печатной или электронной форме (для лиц с нарушениями опорнодвигательного аппарата);

 в печатной форме или электронной форме с увеличенным шрифтом и контрастностью (для лиц с нарушениями слуха, речи, зрения);

методом чтения ассистентом задания вслух (для лиц с нарушениями зрения).

Студентам с инвалидностью увеличивается время на подготовку ответов на контрольные вопросы. Для таких студентов предусматривается доступная форма предоставления ответов на задания, а именно:

 письменно на бумаге или набором ответов на компьютере (для лиц с нарушениями слуха, речи);

 выбором ответа из возможных вариантов с использованием услуг ассистента (для лиц с нарушениями опорно-двигательного аппарата);

устно (для лиц с нарушениями зрения, опорно-двигательного аппарата).

При необходимости для обучающихся с инвалидностью процедура оценивания результатов обучения может проводиться в несколько этапов.

Приложение 1

# **ФОНД ОЦЕНОЧНЫХ СРЕДСТВ<sup>1</sup>**

## **по дисциплине**

## **Сети и телекоммуникации**

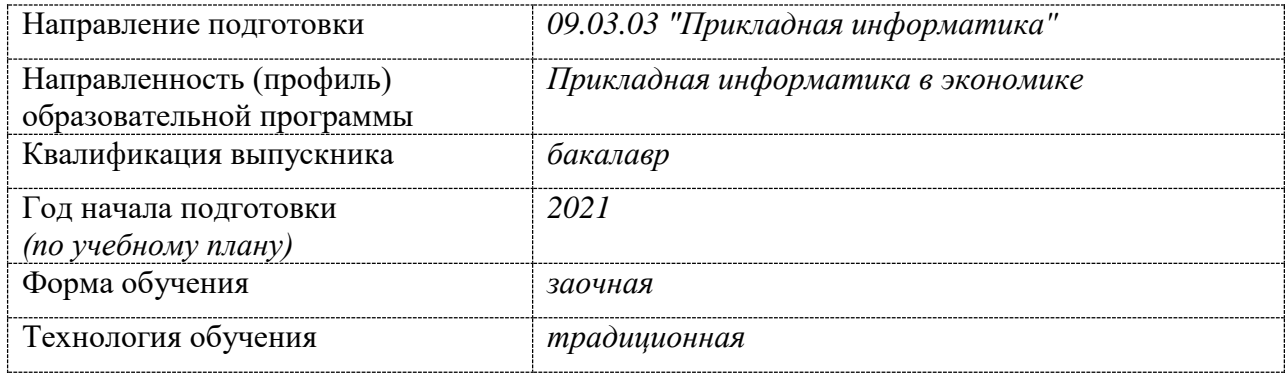

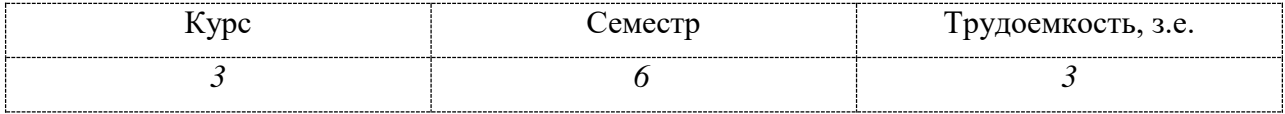

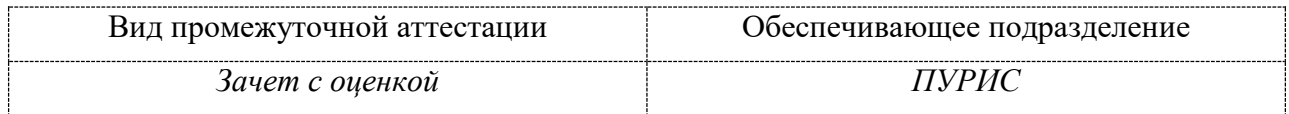

## 1 Перечень планируемых результатов обучения по дисциплине (модулю), соотнесенных с индикаторами достижения компетенций

Процесс изучения дисциплины «Сети и телекоммуникации» направлен на формирование следующих компетенций в соответствии с ФГОС ВО и основной образовательной программой (таблица 1):

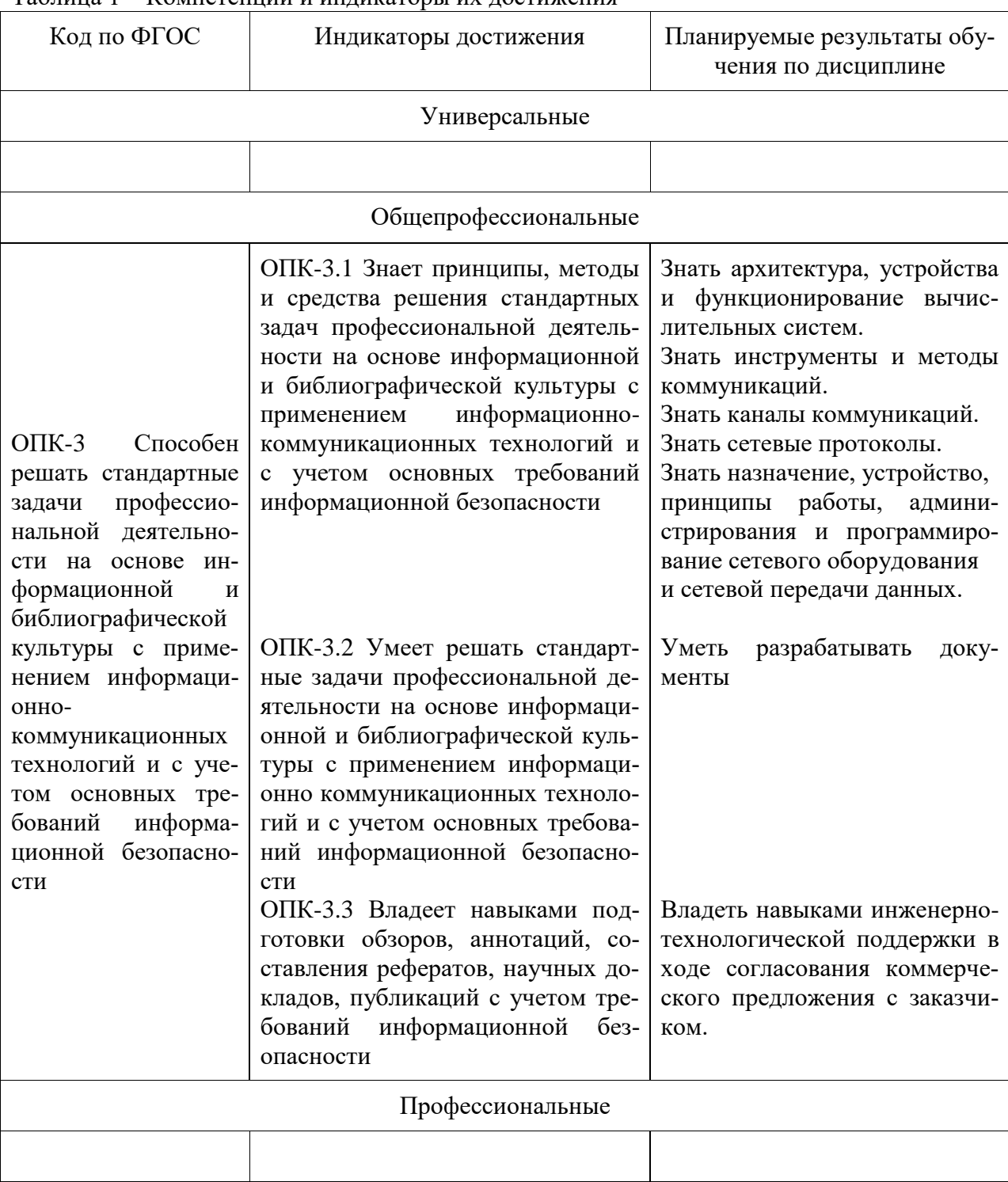

Таблица 1 – Компетенции и инликаторы их лостижения

Таблица 2 – Паспорт фонда оценочных средств

| Контролируемые   | Формиру-  | <b>Наименование</b> |                                   |
|------------------|-----------|---------------------|-----------------------------------|
| разделы (темы)   | емая ком- | оценочного          | Показатели оценки                 |
| дисциплины       | петенция  | средства            |                                   |
| Тема 1. Сетевые  | $OIIK-3$  | Задание 1. Сете-    | Знать сетевые протоколы.          |
| понятия и прото- |           | вые понятия и       | Знать назначение, устройство,     |
| колы             |           | протоколы           | принципы работы, администриро-    |
|                  |           |                     | вания и программирование сете-    |
|                  |           |                     | вого оборудования                 |
|                  |           |                     | Уметь разрабатывать документы     |
| Тема 2. Потоки в | $OIIK-3$  | Задание 2. Пото-    | Знать<br>инструменты и<br>методы  |
| .NET             |           | <b>КИ В.NET</b>     | коммуникаций.                     |
|                  |           |                     | Знать каналы коммуникаций.        |
|                  |           |                     | Уметь разрабатывать документы     |
| Тема 3. Сетевое  | $OIIK-3$  | Задание 3. Сете-    | Знать назначение, устройство,     |
| программирование |           | вое программи-      | принципы работы, администриро-    |
|                  |           | рование             | вания и программирование сете-    |
|                  |           |                     | вого оборудования                 |
|                  |           |                     | Знать архитектура, устройства и   |
|                  |           |                     | функционирование вычислитель-     |
|                  |           |                     | ных систем.                       |
| Тема 4. Работа с | $OIIK-3$  | Задание 4. Рабо-    | Знать сетевые протоколы.          |
| сокетами         |           | та с сокетами       | Уметь разрабатывать документы     |
| Тема 1 - 4       | $OIIK-3$  | Контрольная ра-     | Знать архитектура, устройства и   |
|                  |           | бота                | функционирование вычислитель-     |
|                  |           |                     | ных систем.                       |
|                  |           |                     | Знать назначение, устройство,     |
|                  |           |                     | принципы работы, администриро-    |
|                  |           |                     | вания и программирование сете-    |
|                  |           |                     | вого оборудования                 |
|                  |           |                     | Владеть<br>навыками<br>инженерно- |
|                  |           |                     | технологической поддержки в хо-   |
|                  |           |                     | де согласования коммерческого     |
|                  |           |                     | предложения с заказчиком.         |

Методические материалы, определяющие процедуры оценивания знаний, умений, навыков и (или) опыта деятельности, представлены в виде технологической карты дисциплины (таблица 3).

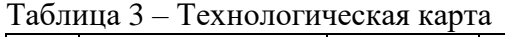

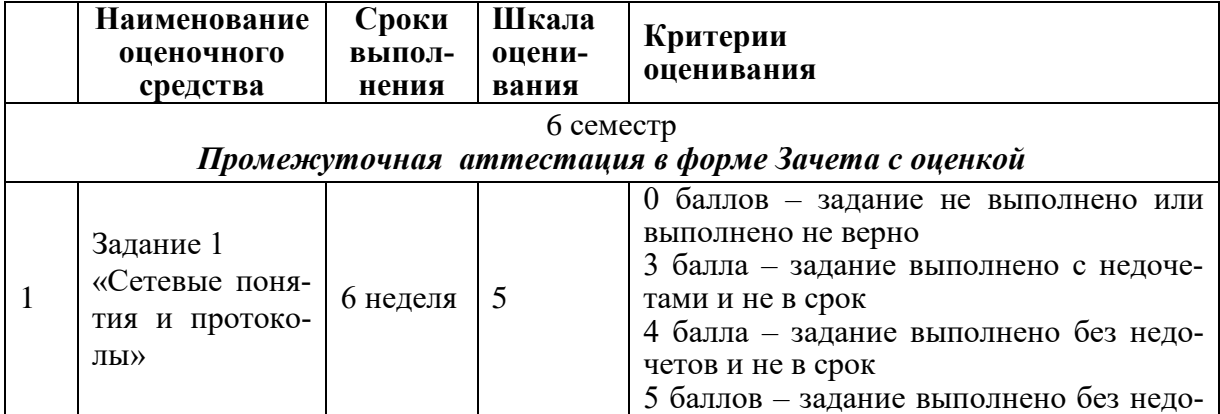

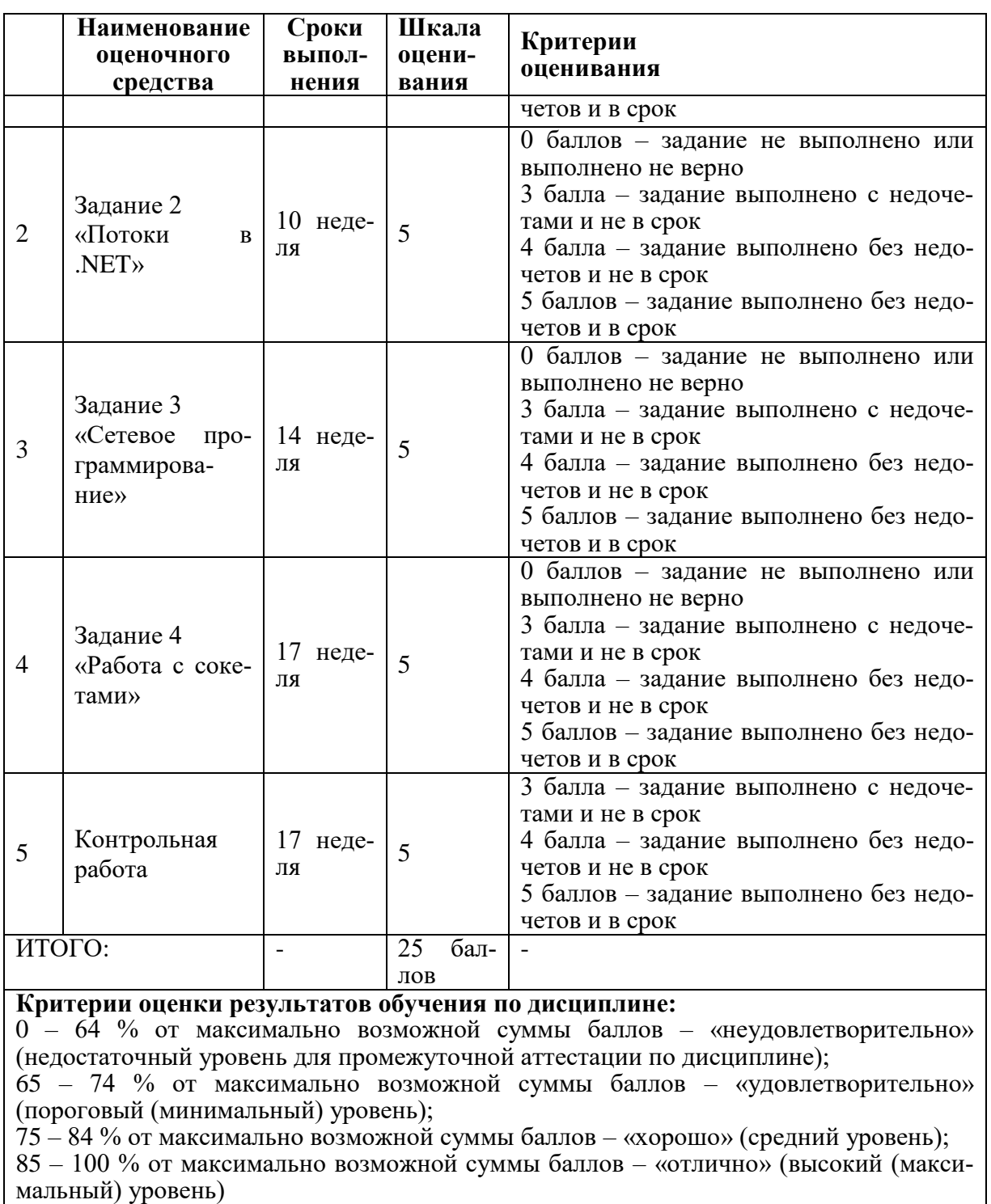

## **Задания для текущего контроля**

## **Комплект заданий для текущей аттестации (семестр 5)**

**Задание 1.** Научиться использовать Ethernet для создания проводных сетей.

- 1. Познакомиться с физическими компонентами сети.
- 2. Изучить протокол Ethernet, структуру пакета, типы кабеля.
- 3. Выполнить обжим кабеля UTP cat5e, коннектором RJ-45 при помощи кримпера.
- 4. Выполнить тестирование обжатого кабеля сетевым тестером.
- 5. Познакомиться с утилитой ipconfig.
- 6. Познакомиться с утилитой route.
- 7. Познакомиться с утилитой tracert.
- 8. Познакомиться с утилитой arp.
- 9. Познакомиться с утилитой netstat.
- 10. Познакомиться с утилитой ping.

**Задание 2.** Познакомиться с возможностями платформы .NET по работе с потоками.

- 1. Изучить потоки в .NET.
- 2. Изучить способы обработки потоков.
- 3. Познакомиться с сериализацией.

**Задание 3.** Познакомиться с возможностями платформы .NET по работе сетевыми параметрами.

- 1. Изучить пространство имен System.Net.
- 2. Научиться работе с URI в .Net.
- 3. Научиться работе с классом IPAddress.
- 4. Научиться работе с классом IPEndPoint.
- 5. Научиться работе с классом IPHostEntry.
- 6. Научиться работе с классом Dns.
- 7. Познакомиться с запросами и ответами в .Net.
- 8. Познакомиться использованием Web-прокси в .Net.
- 9. Познакомиться с аутентификацией в .Net.
- 10. Познакомиться с разрешениями в .Net.

**Задание 4.** Познакомиться с возможностями платформы .NET по работе с сокетами.

- 1. Изучить типы сокетов.
- 2. Изучить класс System.Net.Sockets.Socket.
- 3. Реализовать клиент-серверное приложение на блокирующих сокетах TCP.
- 4. Познакомиться с установкой опций сокетов.
- 5. Реализовать клиент-серверное приложение на сокетах TCP с использованием асинхронных вызовов.
- 6. Познакомиться с использованием декларативной безопасности при программирован разрешения сокетов.
- 7. Познакомиться с использованием императивной безопасности при программирован разрешения сокетов

## **Задания для расчетно-графической работы (семестр 5)**

Научиться осуществлять взаимодействие процессов через сеть, используя механизм потоковых сокетов.

1. Реализовать клиент-серверное приложение согласно варианту, приведенному в таблине:

![](_page_15_Picture_268.jpeg)

![](_page_16_Picture_120.jpeg)

- 2. Реализовать возможность инициализировать параметры связи (адрес, порт) заданным способом. Обязательно осуществлять проверку на правильность введенных параметров. Использовать параметры по умолчанию (127.0.0.1:11000), в случае возникновения исключений.
- 3. Подготовить и описать принципиальную схему сети, иллюстрирующую реализованный аппаратно-программный комплекс.

![](_page_17_Picture_32.jpeg)

# **Лист регистрации изменений к РПД**